## **INITIALIZE**

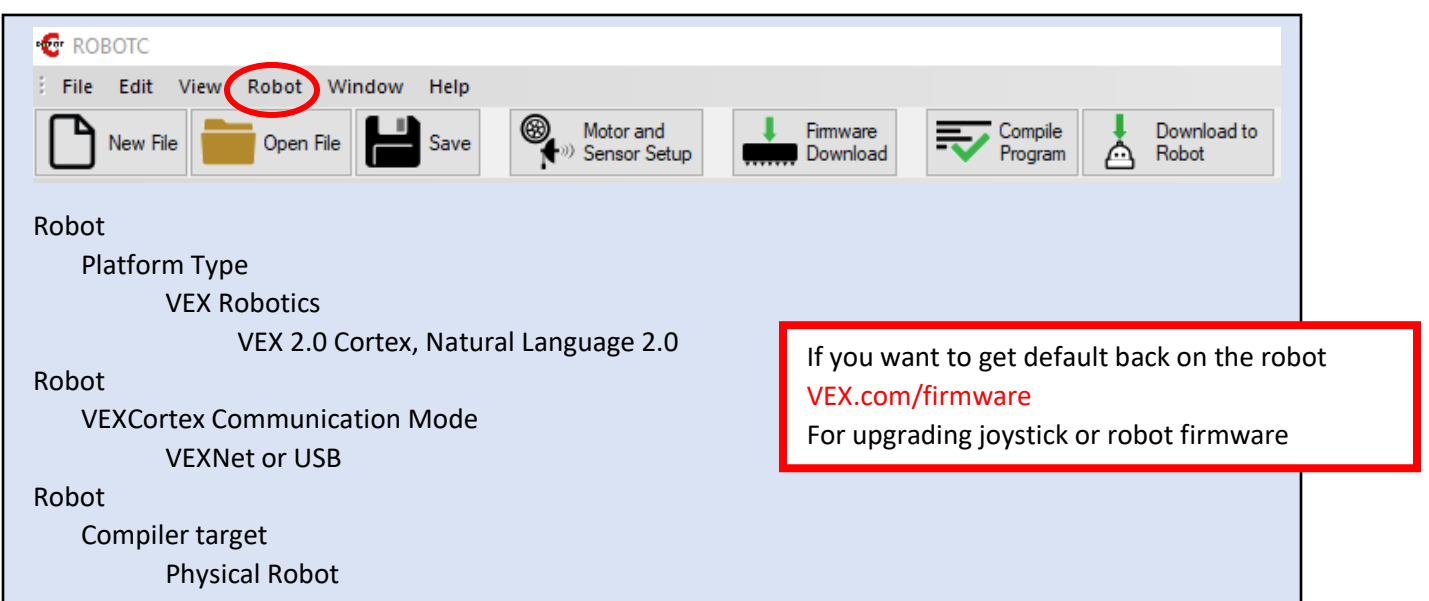

START A NEW FILE

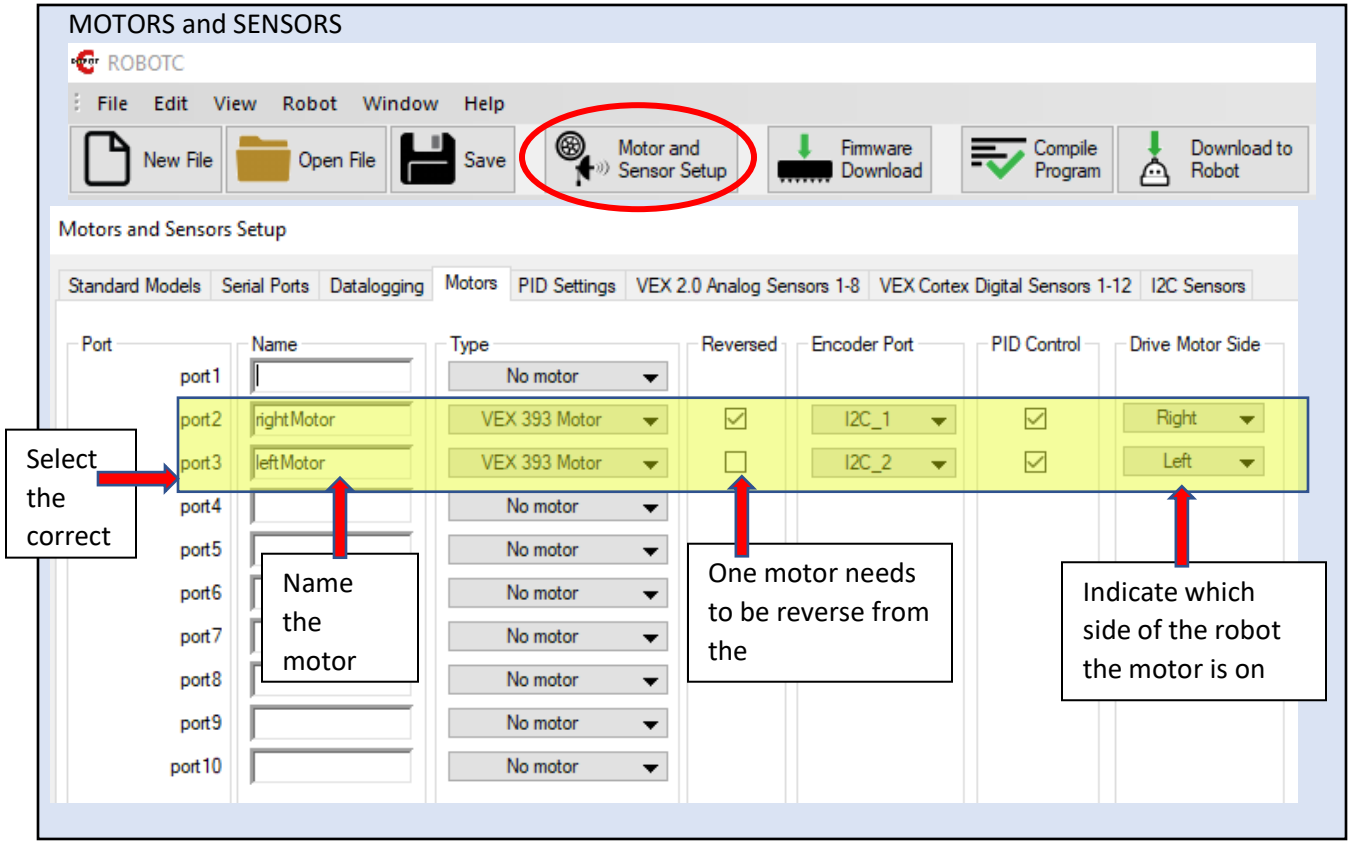

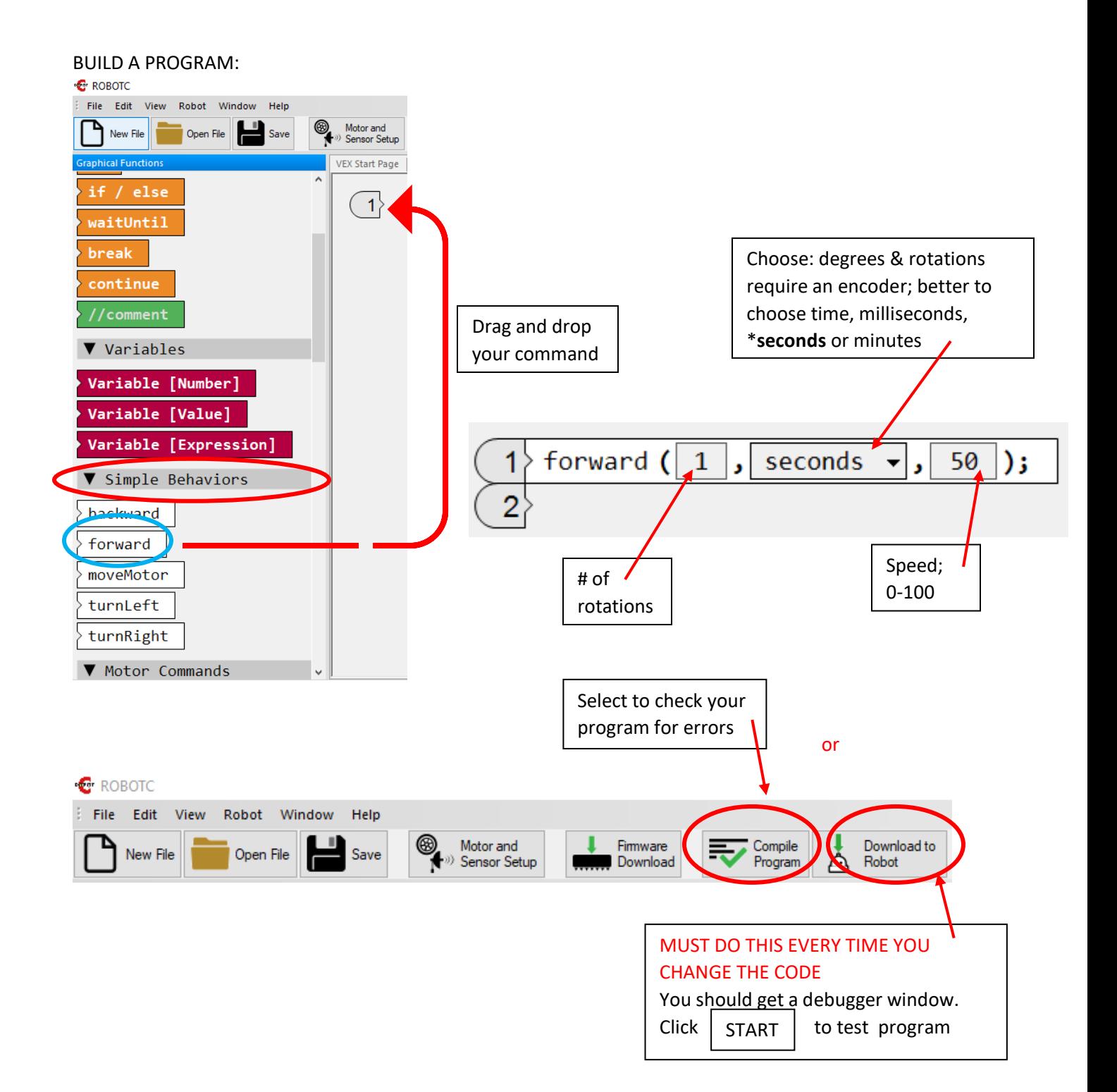

You can create wider turns using the following to make each motor run at different speeds:

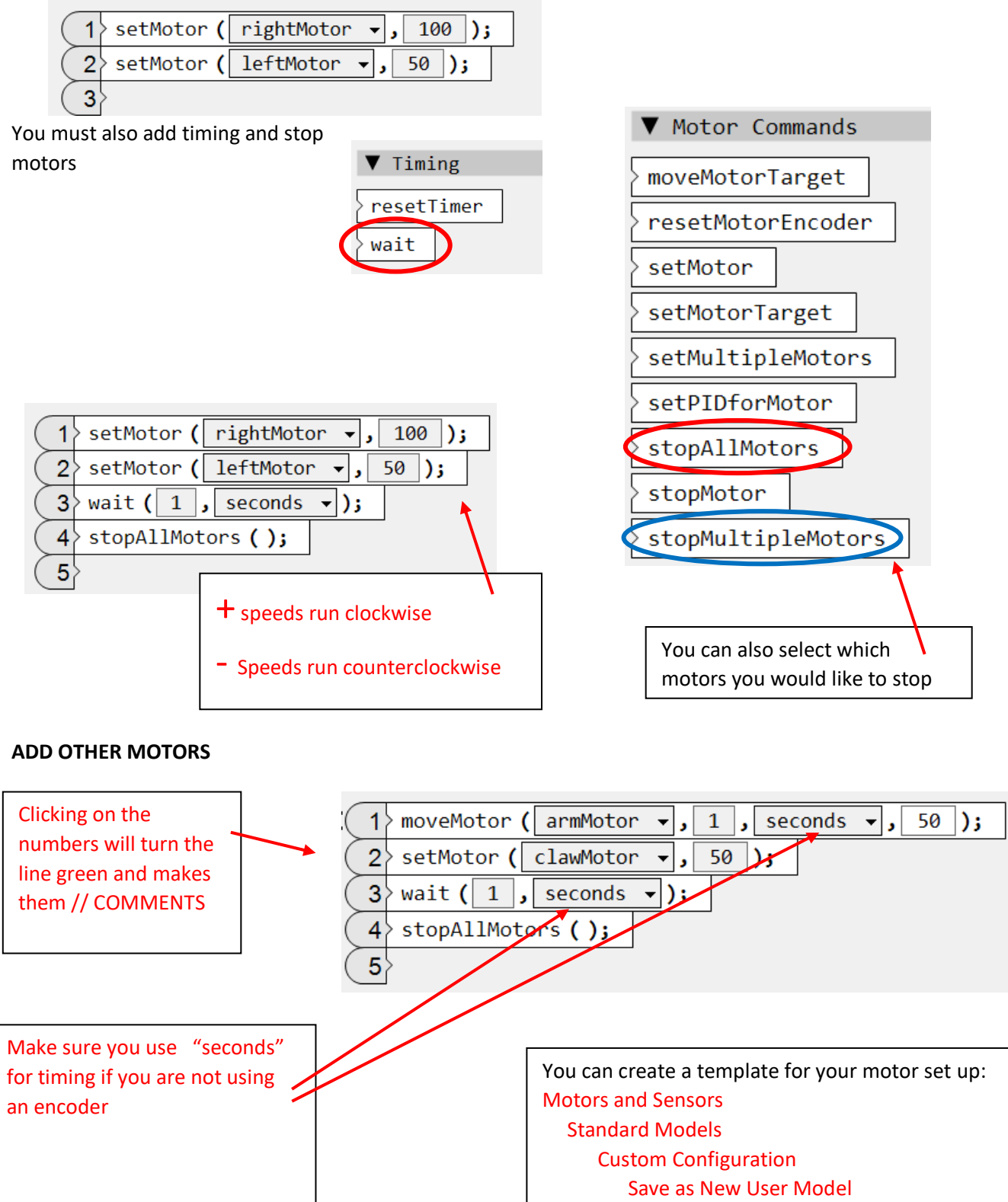

Apply

 File containing User Def. Mod. Config (browse)

## **REMOTE CONTROL**

break continue //comment

> Download to Robot

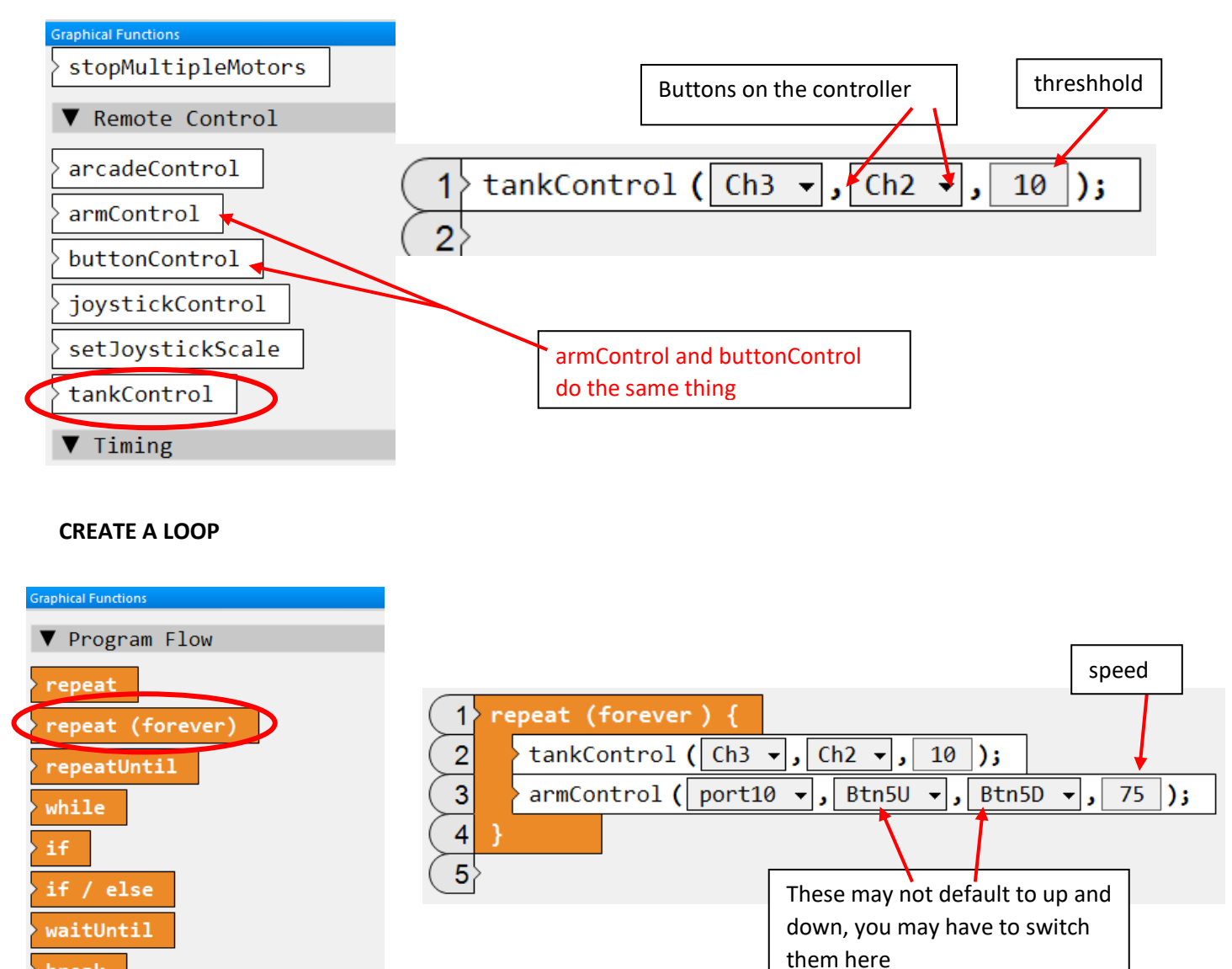

 **turn on the robot, then turn on the remote**

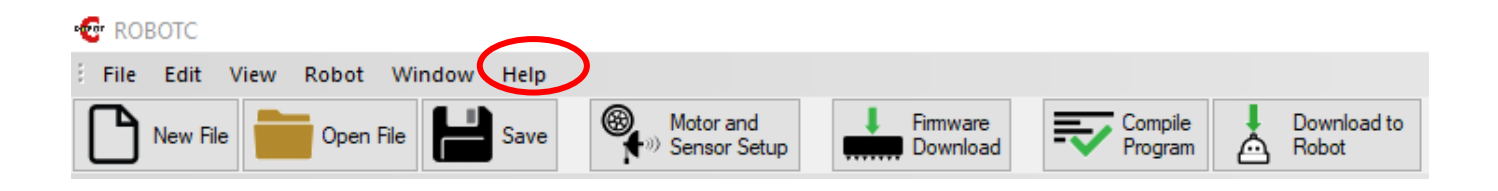

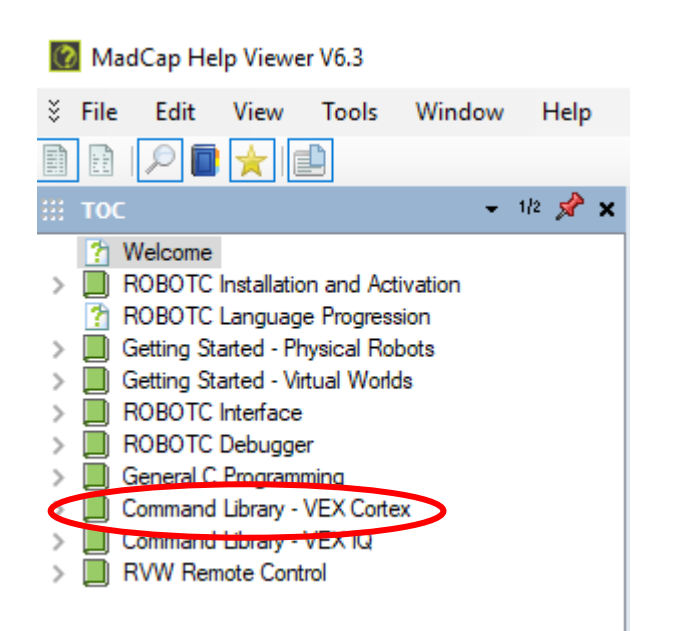

If you forget or need help you can use the help function. All functions can be found in HELP

Example: \* Help Open Help F1 Command Library VEX Cortex

**Graphical**  Remote Control Tank control

## **COMPETITION TEMPLATE**

## **Important for autonomous**

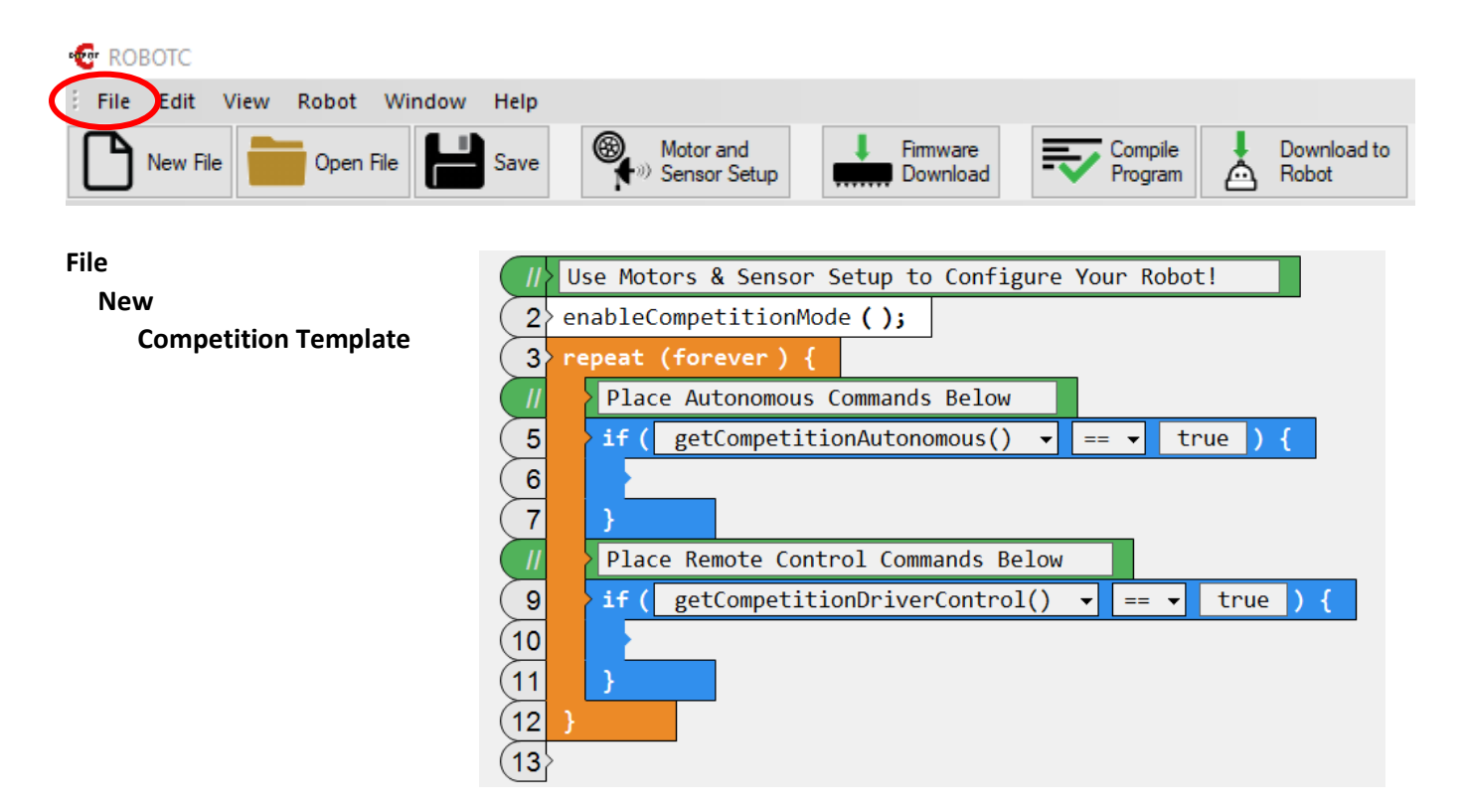

ֺֺ

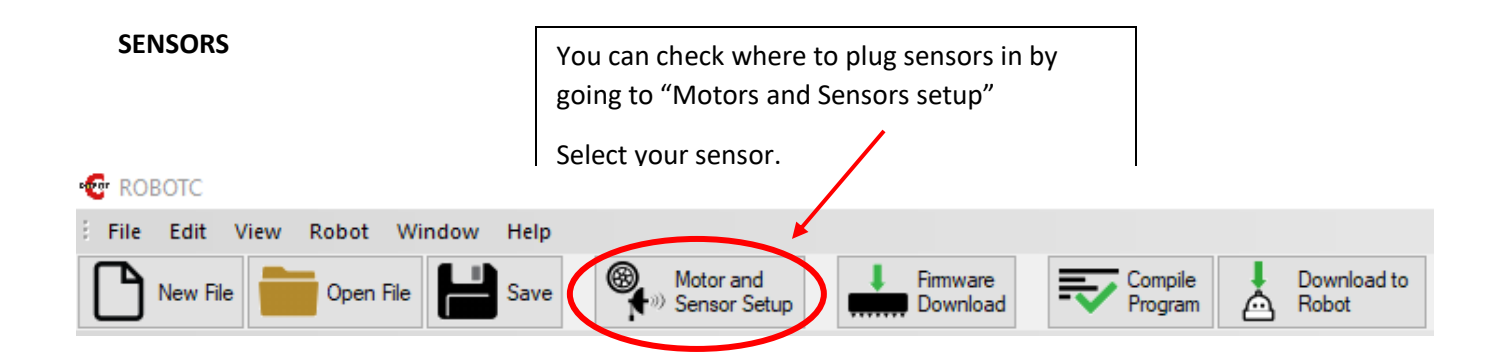

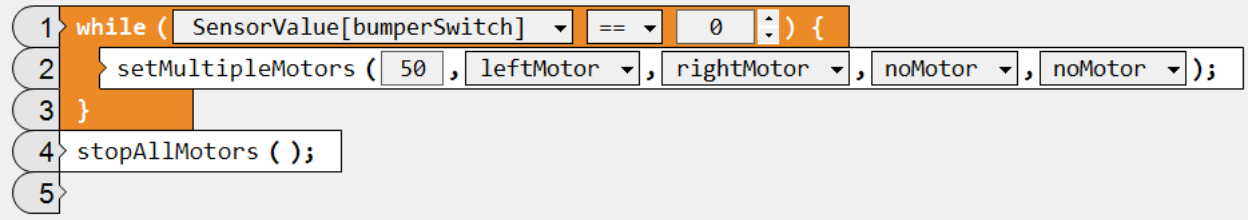

**Or**

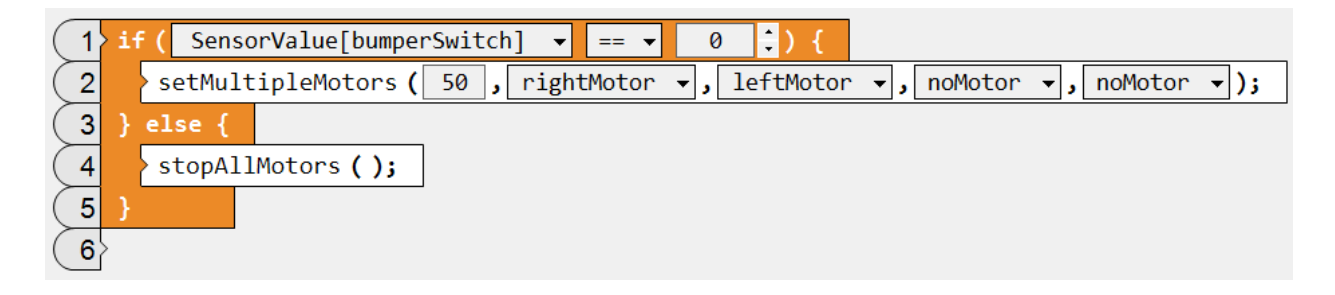

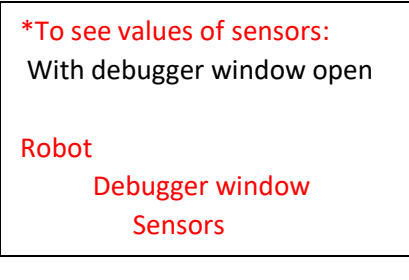